## Dat5 Presentation

Group d521a

Aalborg University

1st December 2008

Group d521a [Dat5 Presentation](#page-37-0)

イロト イ部 トイモト イモト

 $\equiv$ 

<span id="page-0-0"></span> $\mathcal{L} \subset \mathcal{L}$ 

### Presentation Outline

- **a** Introduction
- Related Work
- Data Warehouse Design
- Extract-Transform-Load (ETL)
- Demonstration
- Conclusion

**←ロト ← 伊 ト → 毛** 

 $\equiv$   $\rightarrow$ 

Ξ

 $\mathbf{b}$  $\mathcal{A}$  .

#### [Introduction](#page-2-0)

[Related Work](#page-10-0) [Data Warehouse Design](#page-13-0) [Extract-Transform-Load](#page-23-0) [Demo and Conclusion](#page-32-0) [Introduction](#page-2-0) [Motivation](#page-4-0) [Case](#page-5-0)

# Introduction

Group d521a [Dat5 Presentation](#page-0-0)

イロト イ部 トイモト イモト

 $\equiv$ 

<span id="page-2-0"></span> $\mathcal{L} \subset \mathcal{L}$ 

[Introduction](#page-2-0) [Motivation](#page-4-0) [Case](#page-5-0)

## Project Introduction

- $\bullet$  Project done in collaboration with BLIP Systems A/S.
	- BLIP was founded in 2003 by former Ericsson employees.
	- Area of expertise includes LBS, Bluetooth marketing, Bluetooth networks in general, consultancy etc.
- Project is about tracking people in an airport.
	- Tracking data collected using Bluetooth access points.
	- Only devices with active Bluetooth modules are registered.
	- Enough people with Bluetooth devices to provide useful results.
- Involves modeling a multidimensional data warehouse.
	- Performing analysis on the data using OLAP tools.
	- Representing results in a meaningful and useful manner.

←ロト (何) → (ヨ) → (ヨ)

 $\Omega$ 

#### [Introduction](#page-2-0) [Related Work](#page-10-0) [Data Warehouse Design](#page-13-0)

[Extract-Transform-Load](#page-23-0) [Demo and Conclusion](#page-32-0) [Introduction](#page-2-0) [Motivation](#page-4-0) [Case](#page-5-0)

# **Motivation**

- What information can be discovered by tracking people in the airport?
	- What are the queue times for check-in, security and boarding?
	- How many users are there of the airport?
	- How many are local, transit and frequent flyers?
	- How many people follow the forced routes?
- Manual tracking disadvantages.
	- Tracking of up to 200 people per day using video surveillance.
	- Tracking criteria must be very specific due to the size of the area.
		- Must keep eyes on the subject.
- Push relevant information to the phones.

イロト イ母ト イミト

<span id="page-4-0"></span> $\Omega$ 

<span id="page-5-0"></span>[Introduction](#page-2-0) [Motivation](#page-4-0) [Case](#page-5-0)

## Physical Setup

- 26 access points tracking Bluetooth devices.
- More added in areas needing extra attention.

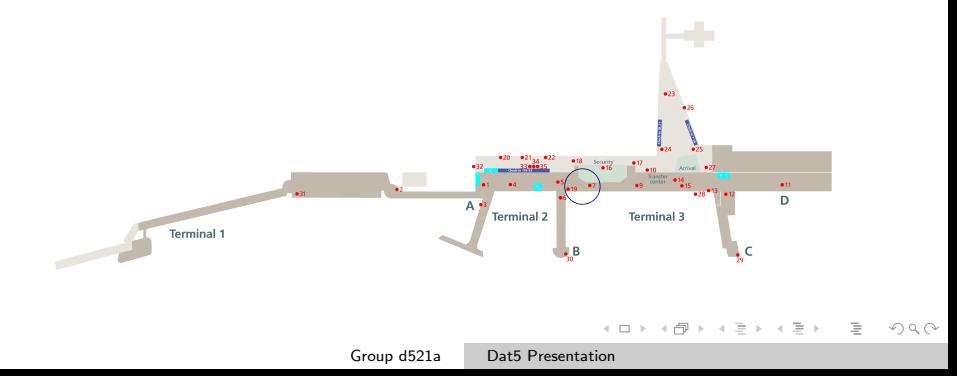

#### [Introduction](#page-2-0)

[Related Work](#page-10-0) [Data Warehouse Design](#page-13-0) [Extract-Transform-Load](#page-23-0) [Demo and Conclusion](#page-32-0) [Introduction](#page-2-0) [Motivation](#page-4-0) [Case](#page-5-0)

#### System Architecture

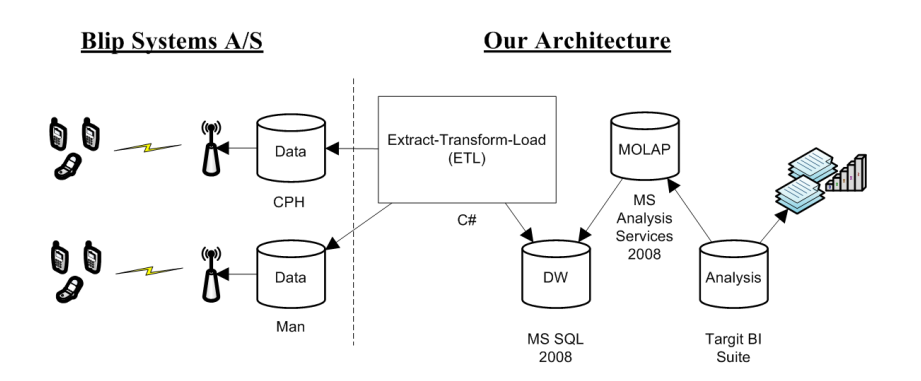

 $\left\{ \begin{array}{ccc} 1 & 0 & 0 \\ 0 & 1 & 0 \end{array} \right. \times \left\{ \begin{array}{ccc} 0 & 0 & 0 \\ 0 & 0 & 0 \end{array} \right. \times \left\{ \begin{array}{ccc} 0 & 0 & 0 \\ 0 & 0 & 0 \end{array} \right. \times \left\{ \begin{array}{ccc} 0 & 0 & 0 \\ 0 & 0 & 0 \end{array} \right. \times \left\{ \begin{array}{ccc} 0 & 0 & 0 \\ 0 & 0 & 0 \end{array} \right. \times \left\{ \begin{array}{ccc} 0 & 0 & 0 \\ 0 & 0 & 0 \end$ 

 $\mathcal{L} \subset \mathcal{L}$ 

Ξ

[Introduction](#page-2-0) [Motivation](#page-4-0) [Case](#page-5-0)

### Data Collection

- <sup>1</sup> Server queries each access point for Bluetooth devices once per second.
- <sup>2</sup> When a device comes into the vicinity of an access point the server creates an open record in a database, containing a timestamp (enter time) as well as zone and device information.
- <sup>3</sup> The server monitors the device, keeping track of the value and timestamp of the strongest signal as well as time last seen.
- <sup>4</sup> When the device enters another zone, or 1 minute has passed since the device was last seen, the server closes the record.
	- Note: A device can only be in 1 zone at any given time!

#### [Introduction](#page-2-0)

[Related Work](#page-10-0) [Data Warehouse Design](#page-13-0) [Extract-Transform-Load](#page-23-0) [Demo and Conclusion](#page-32-0)

[Introduction](#page-2-0) [Motivation](#page-4-0) [Case](#page-5-0)

#### Data Format

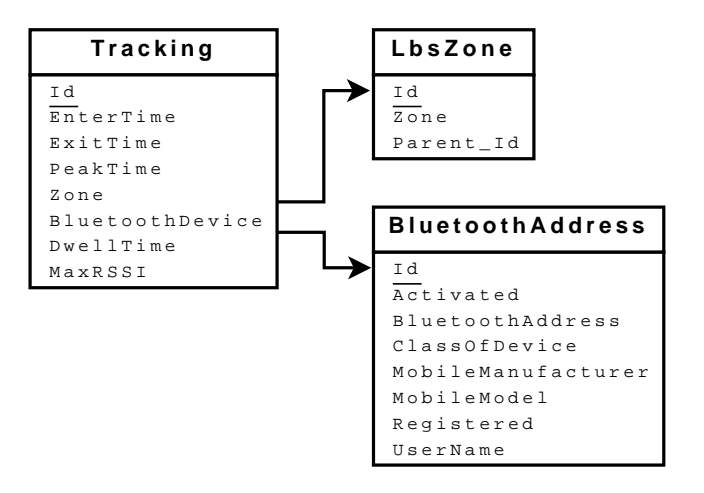

イロト イ母 トイラ トイラト

 $\equiv$ 

#### [Introduction](#page-2-0)

[Related Work](#page-10-0) [Data Warehouse Design](#page-13-0) [Extract-Transform-Load](#page-23-0) [Demo and Conclusion](#page-32-0) [Introduction](#page-2-0) [Motivation](#page-4-0) [Case](#page-5-0)

### Quantitative Measurements

#### Copenhagen Dataset

- Up to 6.500 unique passengers per day.
- Up to 500.000 tracking records per day.
- Data collected from 26 access points in the airport.
- 200 people tracked per day, using manual video surveillance.

イロト イ母ト イヨト

[Temporary Mobile Subscriber Identity](#page-11-0) [Radio Frequency Identification](#page-12-0)

イロト イ団 トイモト イモトー

 $\equiv$ 

<span id="page-10-0"></span> $\mathcal{L} \subset \mathcal{L}$ 

# Related Work

Group d521a [Dat5 Presentation](#page-0-0)

[Temporary Mobile Subscriber Identity](#page-11-0) [Radio Frequency Identification](#page-12-0)

イロト イ押 トイヨ トイヨト

<span id="page-11-0"></span> $OQ$ 

Temporary Mobile Subscriber Identity (TMSI)

- Path Intelligence Ltd. has develop a system tracking mobile phones using TMSI.
- Advantages.
	- Long range.
	- High precision 1-2 meters accuracy.
	- High penetration powered on mobile phones.
- Disadvantages.
	- Infrequent updates minutes.

[Temporary Mobile Subscriber Identity](#page-11-0) [Radio Frequency Identification](#page-12-0)

# Radio Frequency Identification (RFID)

- IT University of Copenhagen and Lyngsoe Systems have developed a system that tracks users using RFID tags.
- Advantages/disadvantages.
	- Penetration dependent on whether the tags are handed out, attached to boarding cards, incorporated into baggage trolleys etc.
	- Limited maneuverability if tags are fixed onto equipment.
	- Complete penetration if tags are attached to boarding cards.
		- Airlines can tell if their passengers can make the flight and act accordingly.

<span id="page-12-0"></span>イロン イ押ン イヨン イヨン

[Modeling](#page-15-0) [Dimensional Modeling](#page-17-0) [Online Analytical Processing\(OLAP\)](#page-19-0) [Hierarchy Design](#page-21-0)

# **Overview**

- Approach
- Modeling
- Dimensional Modeling
- Online Analytical Processing(OLAP)
- Dimension Design

イロン イ伊ン イヨン イヨン

 $OQ$ 

<span id="page-13-0"></span>Ξ

[Modeling](#page-15-0) [Dimensional Modeling](#page-17-0) [Online Analytical Processing\(OLAP\)](#page-19-0) [Hierarchy Design](#page-21-0)

イロト イ母ト イヨ

 $\sim$ 一心 三 下  $OQ$ 

# Developing the Data Warehouse Design

- Limited knowledge.
- Iterative approach(3rd version).
- Simplest design.
- Problems occurred
	- Smart keys
	- Recurrence in zones.

[Modeling](#page-15-0) [Dimensional Modeling](#page-17-0) [Online Analytical Processing\(OLAP\)](#page-19-0) [Hierarchy Design](#page-21-0)

# Modeling - ER Modeling

- Relationship based.
- Ultimate goal is to remove redundancy.

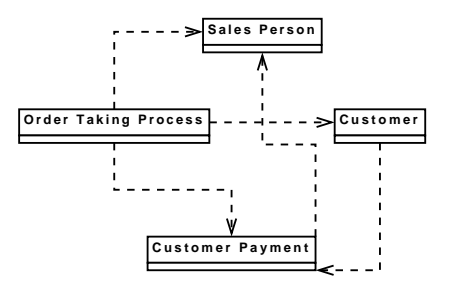

イロン イ伊ン イヨン イヨン

<span id="page-15-0"></span> $\mathcal{L} \subset \mathcal{L}$ 

[Modeling](#page-15-0) [Dimensional Modeling](#page-17-0) [Online Analytical Processing\(OLAP\)](#page-19-0) [Hierarchy Design](#page-21-0)

# Modeling - Dimensional Modeling

- Fact based.
- Facts are numeric and additive.
- Textual information.

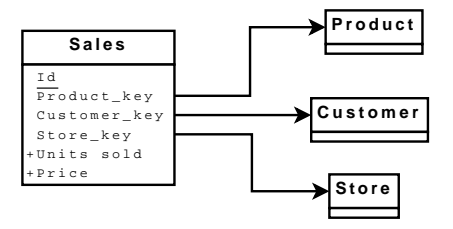

イロン イ伊ン イヨン イヨン

[Modeling](#page-15-0) [Dimensional Modeling](#page-17-0) [Online Analytical Processing\(OLAP\)](#page-19-0) [Hierarchy Design](#page-21-0)

# Dimensional Modeling - Star scheme vs Snowflake scheme

- Star scheme.
	- Simplicity.
	- Redundancy.
	- Single level joins.
- Snow flake.
	- Multi level star model.
	- Some degree of normalization.
	- Multi level joins.

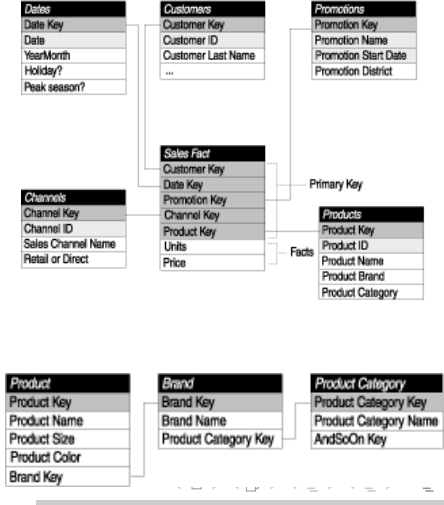

<span id="page-17-0"></span> $OQ$ 

Group d521a [Dat5 Presentation](#page-0-0)

[Modeling](#page-15-0) [Dimensional Modeling](#page-17-0) [Online Analytical Processing\(OLAP\)](#page-19-0) [Hierarchy Design](#page-21-0)

## Dimensional Modeling - Our Design

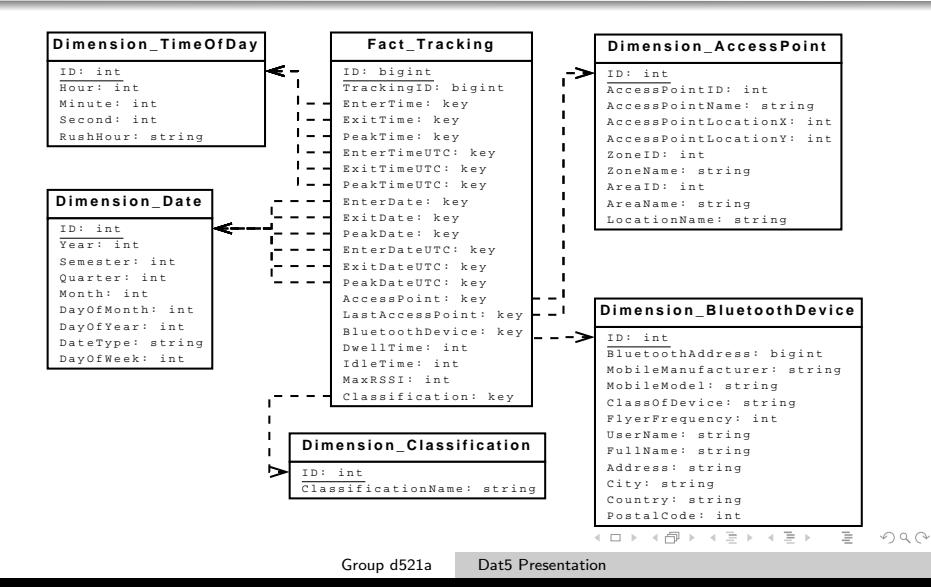

[Modeling](#page-15-0) [Dimensional Modeling](#page-17-0) [Online Analytical Processing\(OLAP\)](#page-19-0) [Hierarchy Design](#page-21-0)

# Online Analytical Processing(OLAP)

- OLAP cube.
	- Facts, called measures, derived from the records in the fact table.
	- Categorized by dimensions, derived from the dimension tables.

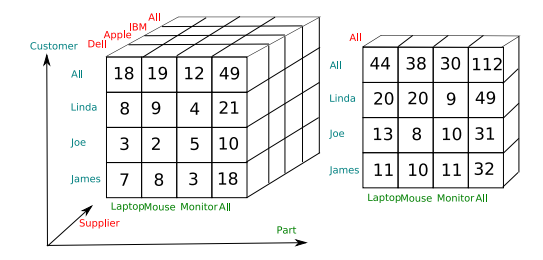

<span id="page-19-0"></span>イロト イ母 トイヨ トイヨト

[Modeling](#page-15-0) [Dimensional Modeling](#page-17-0) [Online Analytical Processing\(OLAP\)](#page-19-0) [Hierarchy Design](#page-21-0)

イロト イ押 トイヨ トイヨト

 $PQQ$ 

# OLAP Taxonomy

- MOLAP
	- High query performance through Aggregations.
	- Introduces data redundancy.
- ROLAP
	- Good at handling non-aggregatable facts.
	- Slower at performing queries.
- HOLAP
	- Hybrid model of MOLAP and ROLAP.

[Modeling](#page-15-0) [Dimensional Modeling](#page-17-0) [Online Analytical Processing\(OLAP\)](#page-19-0) [Hierarchy Design](#page-21-0)

### Access Point Hierarchy

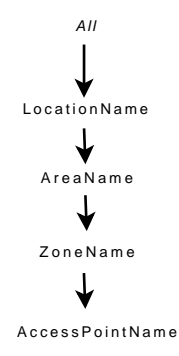

Group d521a [Dat5 Presentation](#page-0-0)

イロト イ部 トイモト イモトー

 $\equiv$ 

<span id="page-21-0"></span> $\mathcal{L} \subset \mathcal{L}$ 

[Modeling](#page-15-0) [Dimensional Modeling](#page-17-0) [Online Analytical Processing\(OLAP\)](#page-19-0) [Hierarchy Design](#page-21-0)

#### System Architecture

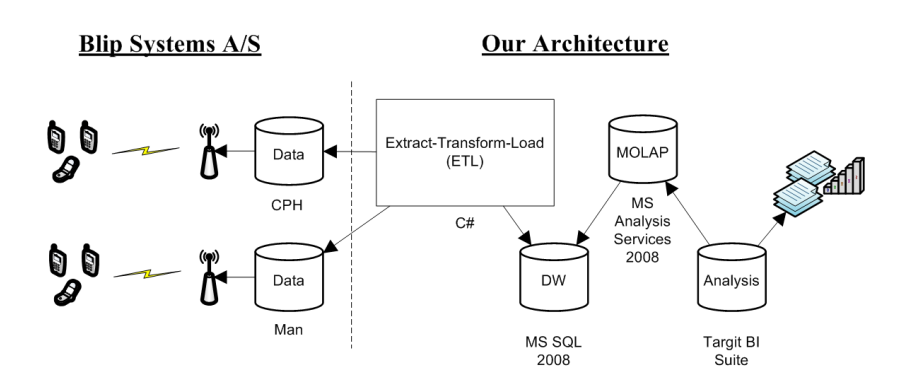

Group d521a [Dat5 Presentation](#page-0-0)

イロン イ伊ン イヨン イヨン

 $OQ$ 

Ξ

[Extract-Transform-Load\(ETL\)](#page-23-0) [Data Cleansing and Classification](#page-26-0) [Bouncing BT Devices](#page-27-0) [Frequent Flyer Calculation](#page-31-0)

# Extract-Transform-Load(ETL)

Group d521a [Dat5 Presentation](#page-0-0)

イロト イ母 トイラ トイラト

<span id="page-23-0"></span> $OQ$ 

 $\equiv$ 

[Extract-Transform-Load\(ETL\)](#page-23-0) [Data Cleansing and Classification](#page-26-0) [Bouncing BT Devices](#page-27-0) [Frequent Flyer Calculation](#page-31-0)

# Extract-Transform-Load(ETL)

- The steps of our ETL
- Data Cleansing and Classification
- Bounce detection
- Frequent flyer

イロン イ伊ン イヨン イヨン

 $\Omega$ 

[Extract-Transform-Load\(ETL\)](#page-23-0) [Data Cleansing and Classification](#page-26-0) [Bouncing BT Devices](#page-27-0) [Frequent Flyer Calculation](#page-31-0)

イロト イ母 トイヨ トイヨト

 $OQ$ 

# Extract-Transform-Load(ETL)

#### Extractor

- <sup>1</sup> Extract Min and Max timestamp
	- Pre-Populate Time and Date dimension in our DW
- **Extract users**
- <sup>3</sup> Extract zones
- <sup>4</sup> Extract tracking records
	- Data Cleansing and Classification
	- Discarding incomplete records
- Transformer
	- <sup>1</sup> Calculate DwellTime and IdleTime
	- <sup>2</sup> Data Cleansing and Classification
	- **Frequent Flyer Calculation**
- o Loader

[Extract-Transform-Load\(ETL\)](#page-23-0) [Data Cleansing and Classification](#page-26-0) [Bouncing BT Devices](#page-27-0) [Frequent Flyer Calculation](#page-31-0)

# Data Cleansing and Classification

- Types of source data issues.
	- Incomplete tracking records.
	- $\bullet\,$  Exit timestamp  $<$  Enter timestamp.
	- $\bullet$  Enter timestamp  $>$  Peak timestamp.
	- $\bullet$  Peak timestamp  $>$  Exit timestamp.
	- No Frequenct flyer attribute.
	- Bouncing problems (introduced later).
- The Loader is loading partitions of the source data.
	- No states.
	- Stream of data.

∢ ロ ▶ . ∢ 何 ▶ . ∢ ∃

<span id="page-26-0"></span> $\lambda$  =  $\lambda$ 

[Extract-Transform-Load\(ETL\)](#page-23-0) [Data Cleansing and Classification](#page-26-0) [Bouncing BT Devices](#page-27-0) [Frequent Flyer Calculation](#page-31-0)

# Bouncing

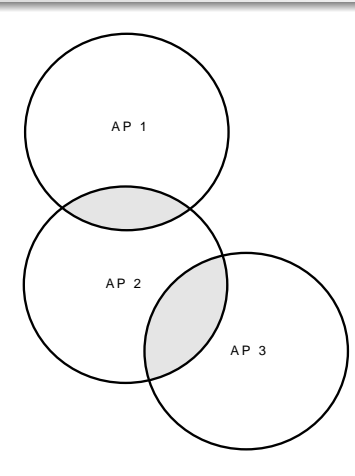

Figure: BT Device traversing AP 1, AP 2, and AP 3.

Group d521a [Dat5 Presentation](#page-0-0)

イロト イ部 トイモト イモトー

 $\equiv$ 

<span id="page-27-0"></span> $\mathcal{L} \subset \mathcal{L}$ 

[Extract-Transform-Load\(ETL\)](#page-23-0) [Data Cleansing and Classification](#page-26-0) [Bouncing BT Devices](#page-27-0) [Frequent Flyer Calculation](#page-31-0)

## Bounce Detection

- Identify the timespan in which a BT device bounces.
- Identify which access points it bounces between.
- Split the total bounce time between the access points.
	- Weighted split.
	- Split in the same order as the access points are seen.
	- No collapsing of bouncing slices and earlier tracking records.
	- Amount of bouncing records equal to the amount of access points.

イロト イ母 トイヨ トイヨト

[Extract-Transform-Load\(ETL\)](#page-23-0) [Data Cleansing and Classification](#page-26-0) [Bouncing BT Devices](#page-27-0) [Frequent Flyer Calculation](#page-31-0)

### Bouncing Detection

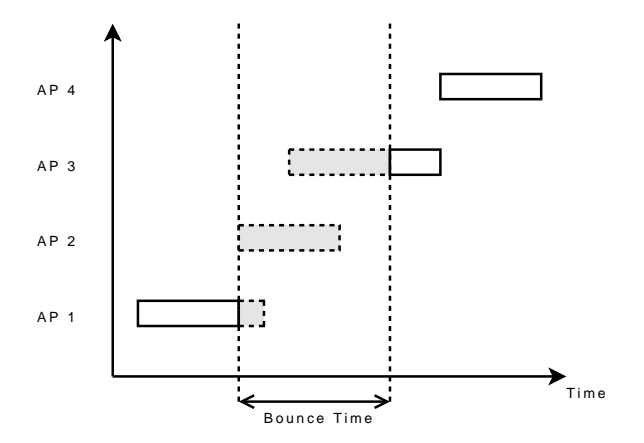

Figure: BT Device bouncing between AP 1, AP 2, and AP 3.

Group d521a [Dat5 Presentation](#page-0-0)

イロン イ伊ン イヨン イヨン

 $OQ$ 

Ξ

[Extract-Transform-Load\(ETL\)](#page-23-0) [Data Cleansing and Classification](#page-26-0) [Bouncing BT Devices](#page-27-0) [Frequent Flyer Calculation](#page-31-0)

## Bounce Detection Improvements

- **A Bounce Threshold set to 20 seconds**
- Source data consist of approximately 22 mil records.
- Bounce detection eliminated approximately 6 mil records.
- Bounce detection classify approximately 8 mil records as "Bounced".
- Analyze on all records of a given BT device.
	- Better bounce detection.
	- Possibility to collapse bounces with earlier and later tracking records.
	- Better classification.

イロト イ押 トイラト イラト

[Extract-Transform-Load\(ETL\)](#page-23-0) [Data Cleansing and Classification](#page-26-0) [Bouncing BT Devices](#page-27-0) [Frequent Flyer Calculation](#page-31-0)

# Frequent Flyer Calculation

- $\bullet$  Frequent Flyer  $\rightarrow$  Flyer frequency count
- Updated when loading the date from source to DW.
- FrequentFlyerThreshold set to 43200sec (12Hours).

Frequent Flyer

 $BTD$ evice $\epsilon_{InterTime} - BTD$ evice<sub>LastSeen</sub> > FrequentFlyerThreshold (1)

<span id="page-31-0"></span>イロト イ押 トイヨ トイヨト

[Demonstration](#page-32-0) [Conclusion](#page-35-0) [Questions](#page-36-0)

# And now for something completely different...

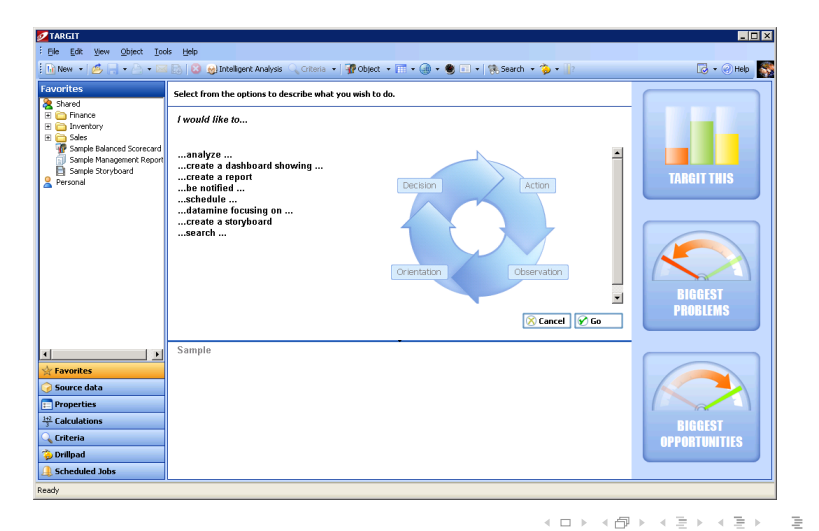

<span id="page-32-0"></span>Group d521a [Dat5 Presentation](#page-0-0)

[Demonstration](#page-32-0) [Conclusion](#page-35-0) [Questions](#page-36-0)

#### System Architecture

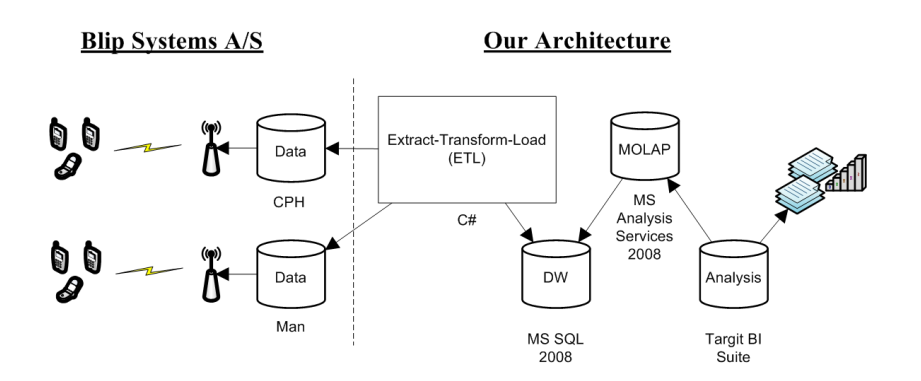

 $\left\{ \begin{array}{ccc} 1 & 0 & 0 \\ 0 & 1 & 0 \end{array} \right. \times \left\{ \begin{array}{ccc} 0 & 0 & 0 \\ 0 & 0 & 0 \end{array} \right. \times \left\{ \begin{array}{ccc} 0 & 0 & 0 \\ 0 & 0 & 0 \end{array} \right. \times \left\{ \begin{array}{ccc} 0 & 0 & 0 \\ 0 & 0 & 0 \end{array} \right. \times \left\{ \begin{array}{ccc} 0 & 0 & 0 \\ 0 & 0 & 0 \end{array} \right. \times \left\{ \begin{array}{ccc} 0 & 0 & 0 \\ 0 & 0 & 0 \end$ 

 $\mathcal{L} \subset \mathcal{L}$ 

Ξ

[Demonstration](#page-32-0) [Conclusion](#page-35-0) [Questions](#page-36-0)

## Demonstration Questions

- <sup>1</sup> Historical analysis of the number of passengers.
- <sup>2</sup> How many passengers are frequent flyers?
- <sup>3</sup> How much time do passengers spend on average in the different zones?
- <sup>4</sup> How much time do passengers spend on average before entering different zones?
- <sup>5</sup> How is the distribution of time spent per passenger in a given zone?
- <sup>6</sup> Which day of week are the zones used the most?
- <sup>7</sup> When is there a risk of bottlenecks in specific zones?

イロト イ押 トイヨ トイヨト

[Demonstration](#page-32-0) [Conclusion](#page-35-0) [Questions](#page-36-0)

# Conclusion

- Status of the project.
- Main project contributions.
	- Data warehouse design and ETL.
	- Bounce detection.
- Future work
	- Flow analysis of passengers movement and trends.
	- Real-time monitoring of passengers in the airport.
	- Develop a mobile application that can deliver LBS to the passengers.

∢ ロ ▶ . ∢ 何 ▶ . ∢ ∃

<span id="page-35-0"></span> $\equiv$   $\rightarrow$ 

[Demonstration](#page-32-0) [Conclusion](#page-35-0) **[Questions](#page-36-0)** 

#### New unsolved problem

- Blip would like a graph that shows the percentage of new devices grouped by time.
- We should be able to show this with our current data.

K ロト K 倒 ト K 差 ト

 $\rightarrow \equiv$   $\rightarrow$ 

<span id="page-36-0"></span> $\Omega$ 

[Demonstration](#page-32-0) [Conclusion](#page-35-0) **[Questions](#page-36-0)** 

#### Questions to the audience

- How can we solve the problem with the graph showing new passengers in percentage over time?
- Ideas on how to perform flow analysis?
- Ideas on how to improve bounce detection?
- If implemented, how can we utilize sessions?

**←ロト ←何ト ← ヨ** 

<span id="page-37-0"></span> $\equiv$   $\rightarrow$